# How the Internet Works INTRODUCTION TO THE OSI MODEL

### Open Systems Interconnection

- Conceptual Model
- Standard for the Internet
- 7 Layers

# Outbound Inbound

7. Application Layer

6. Presentation Layer

5. Session Layer

4. Transport Layer

3. Network Layer

2. Data link Layer

1. Physical Layer

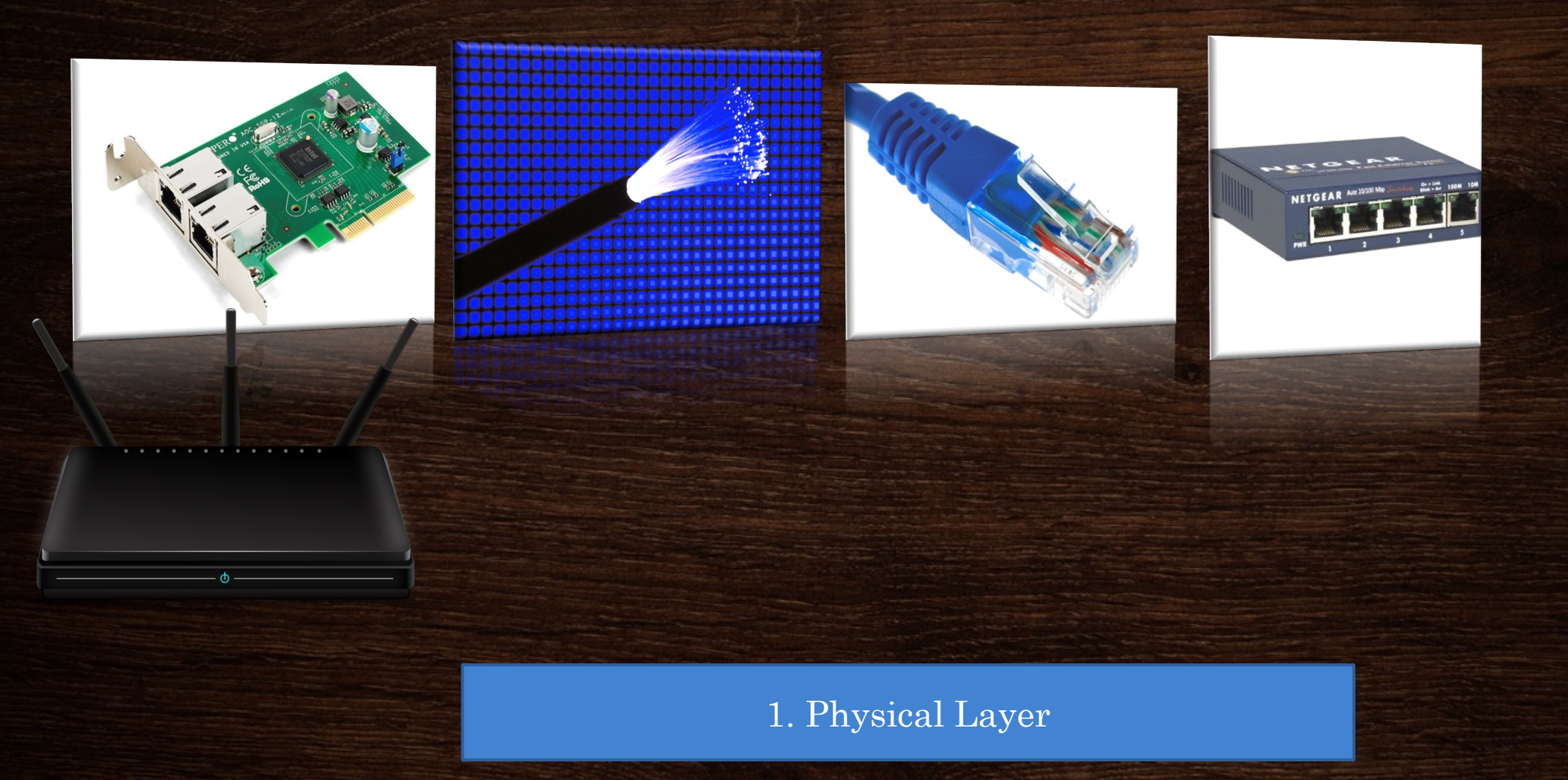

### 101110101001010101010101010101010101  $00000000000$

#### Signals: Digital, Light, Analog

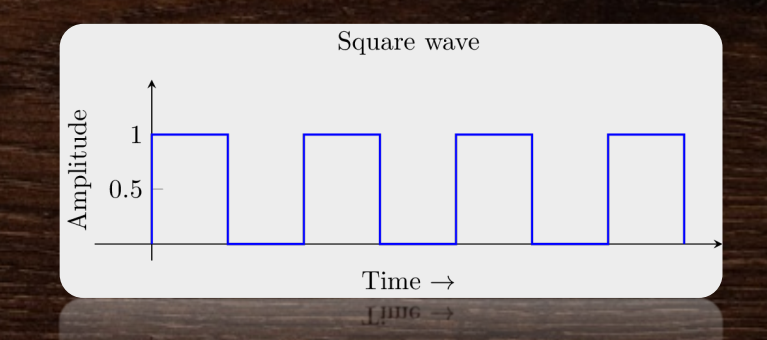

2. Data link Layer

1. Physical Layer

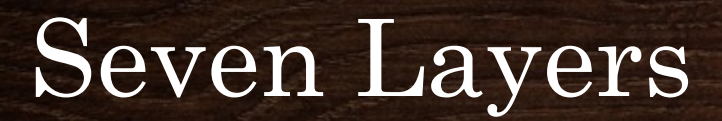

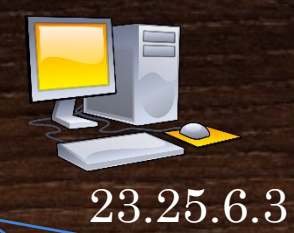

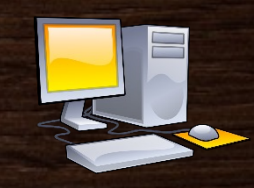

64.69.122.2

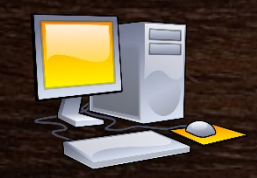

Internet Protocol Addresses build network of all computers.

10.101.200.4

3. Network Layer

2. Data link Layer

1. Physical Layer

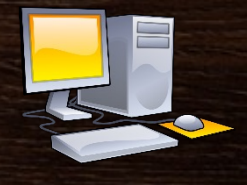

33.33.144.9

#### IP Packets

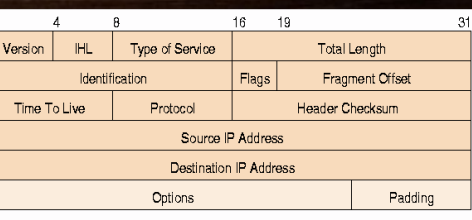

## Seven Layers

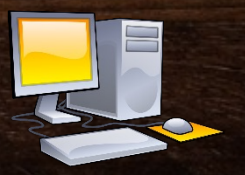

#### TCP Packets

- All Packets arrive, or are resent.
- Packets may not take same route
- Packets may not arrive in order
- TCP has overhead latency to manage packages arrival

4. Transport Layer

3. Network Layer

#### 2. Data link Layer

### 1. Physical Layer

### UDP Packets

- Used for live broadcasting.
- Not all packets may arrive
- Faster transit than TCP
- Squares missing on TV are lost UDP packets

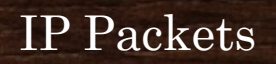

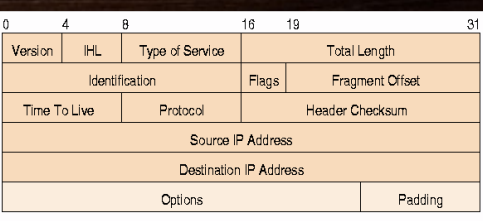

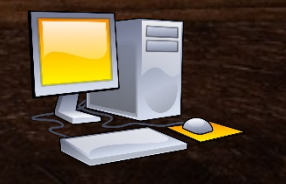

4. Transport Layer TCP

3. Network Layer

IP

TCP/IP is often called "The Language of the Internet"

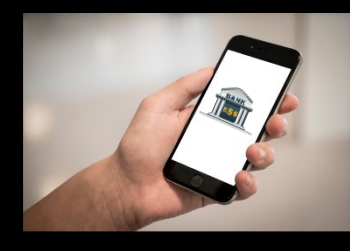

### MANAGED SESSION

### 5. Session Layer

4. Transport Layer

3. Network Layer

2. Data link Layer

1. Physical Layer

Outbound files are broken down into packets

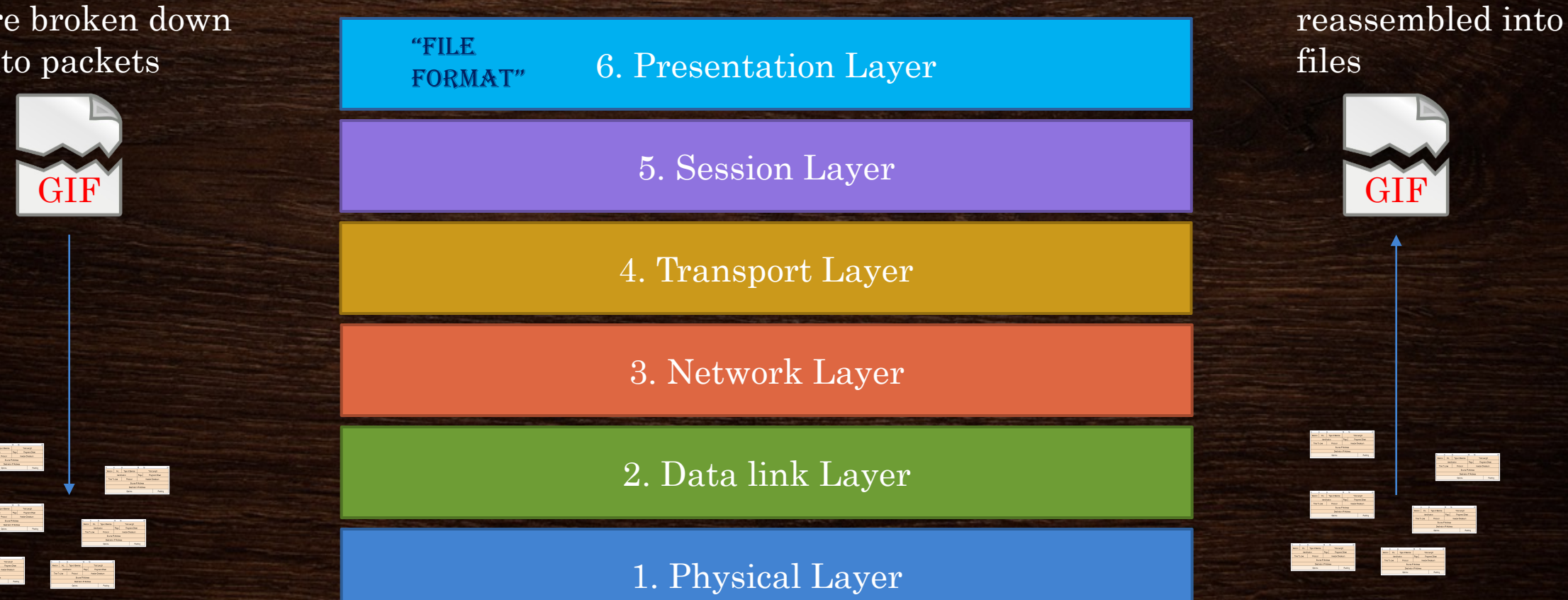

Inbound files are

#### 7. Application Layer

#### 6. Presentation Layer

5. Session Layer

4. Transport Layer

3. Network Layer

2. Data link Layer

1. Physical Layer

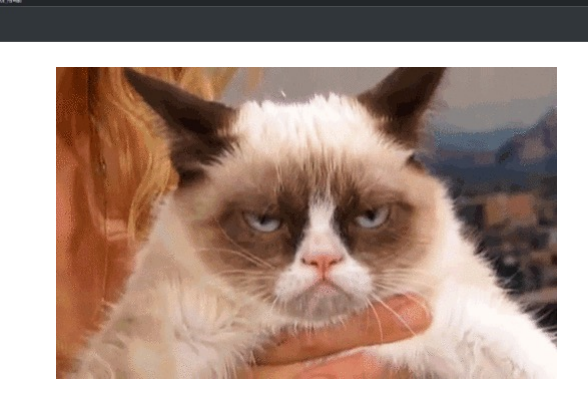

mall Valental III Printinger

### Image Credits (All WikiCommons)

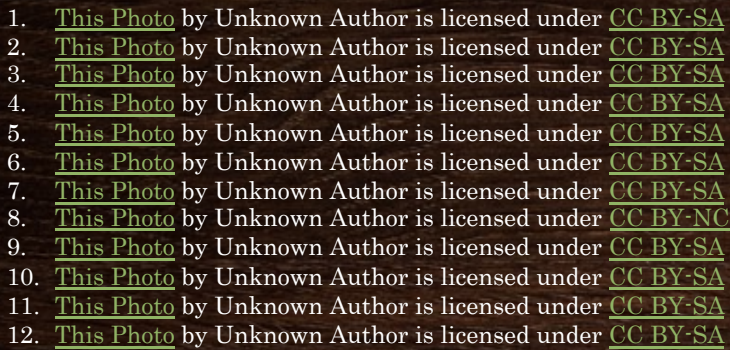

#### Essential Question: systems built on

"How is information shared across the Internet?"

### Applicable

IT-IDT-4 Identify IT-IDT-5 Underst IT-IDT-6 Explore

T-CSP-7 Gain ins characteristics of important concer

EU 6.1 LO 6.1.1 Internet function EU 6.2 LO 6.2.1

### Pedagogy Ideas

### • Timing

- This lesson can be given in a single period for advanced classes or if a significant base of knowledge of networks is already established
- This lesson can also be spread over several days to allow activities or deeper research into each layer if desired

### • Activity Ideas

- Find images applicable to each layer and build an OSI "model."
- Explain the OSI layers to each other in small groups
- Write/Create presentations that dive deeper into each layer